## OntarioMD Digital Health & Virtual Care Day Conference – Troubleshooting FAQ

This FAQ is intended for use by all staff. Please communicate the answers below to conference participants requiring assistance.

Use the contents links to jump between sections in this document.

## Contents

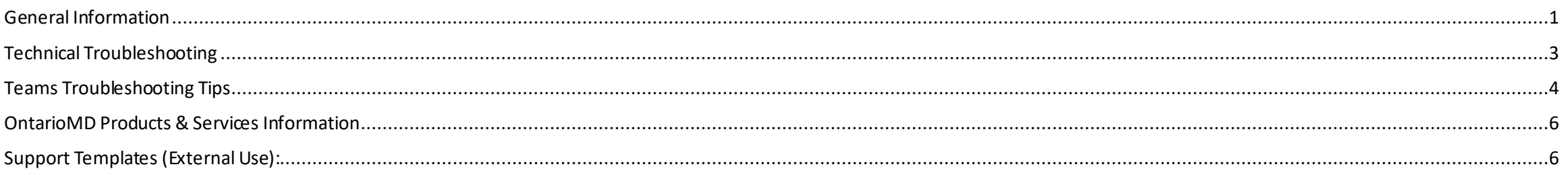

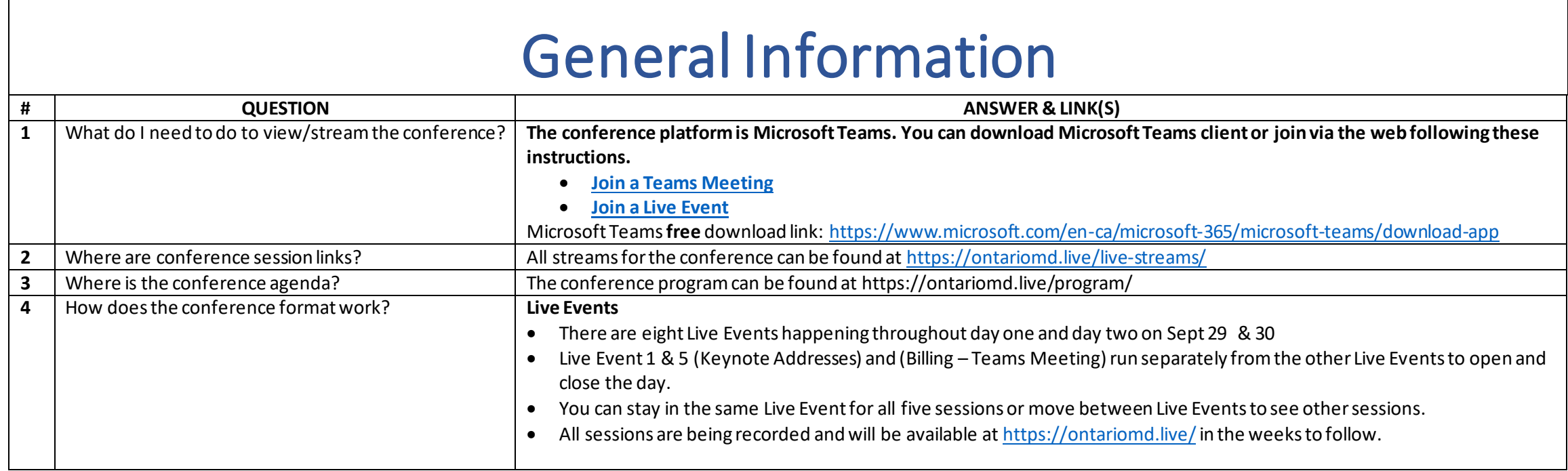

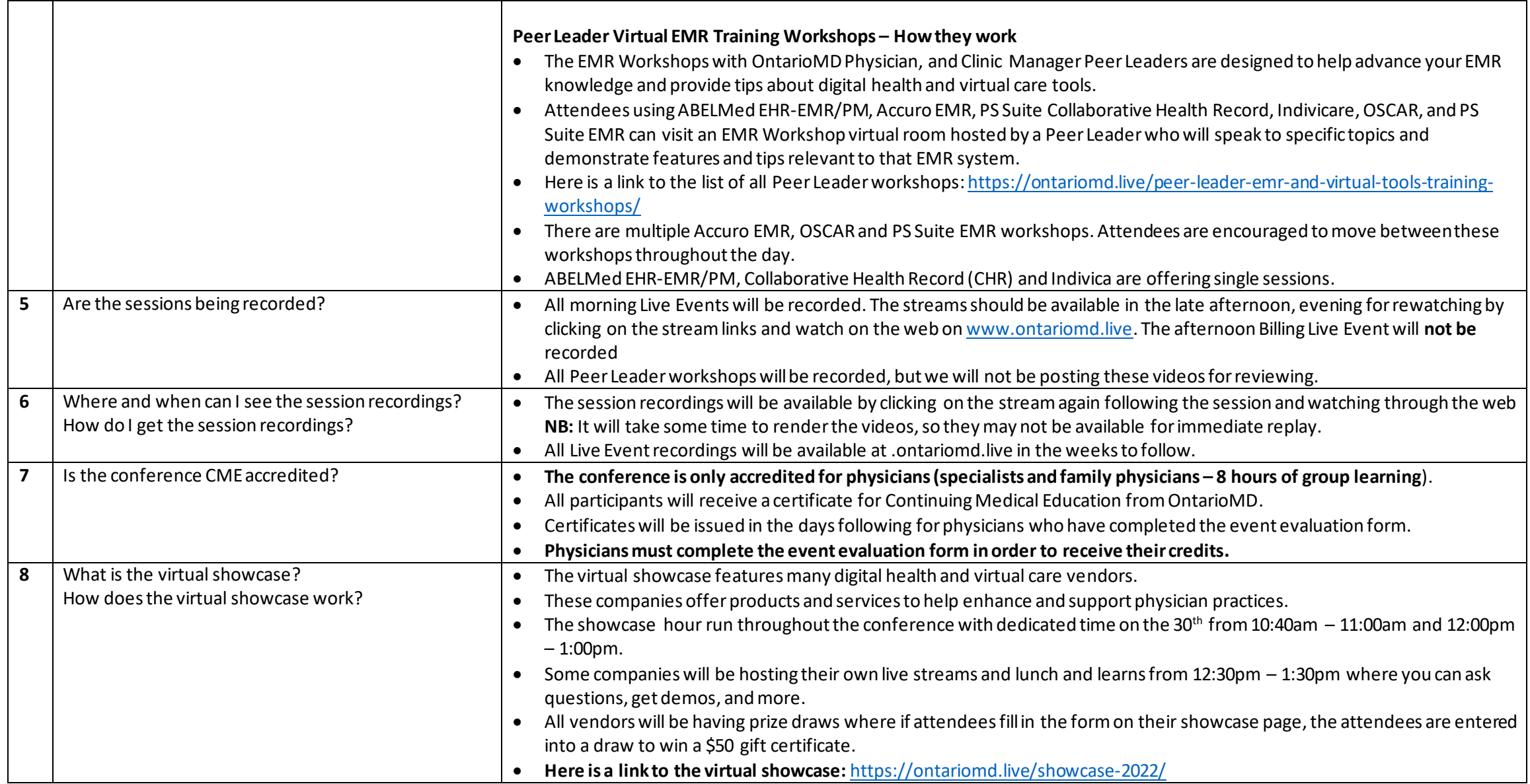

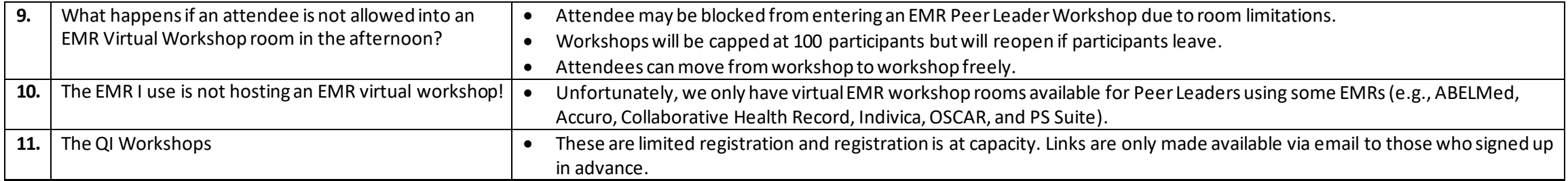

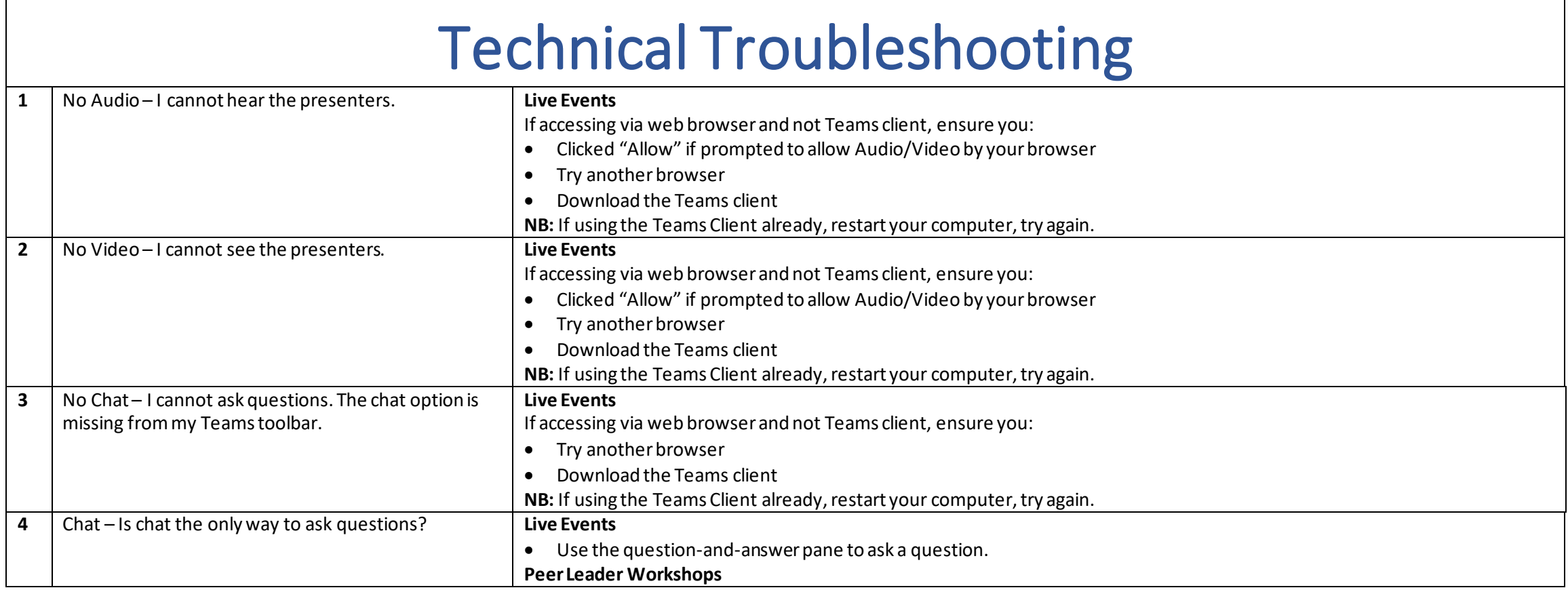

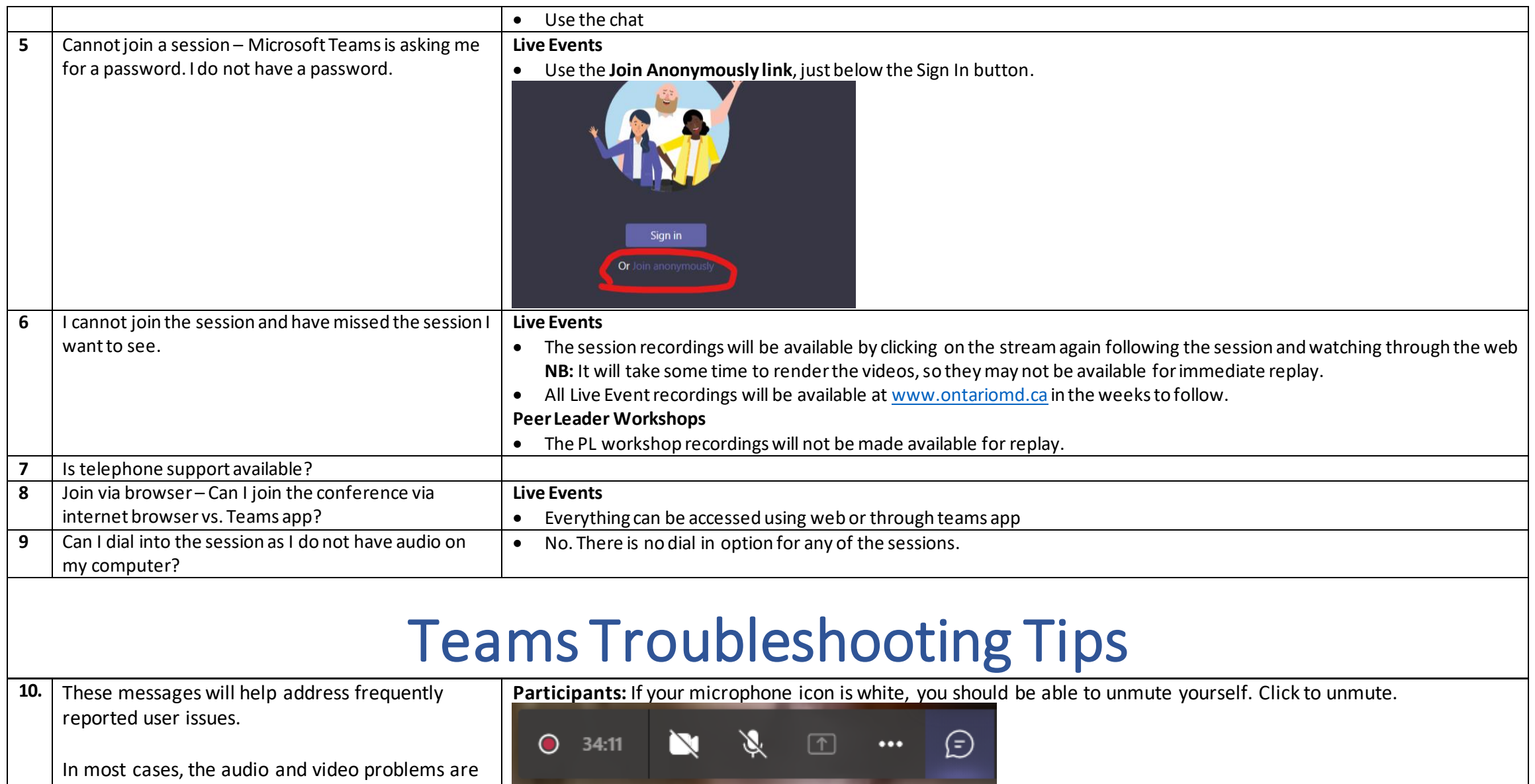

the result of using the wrong browser. Leaving

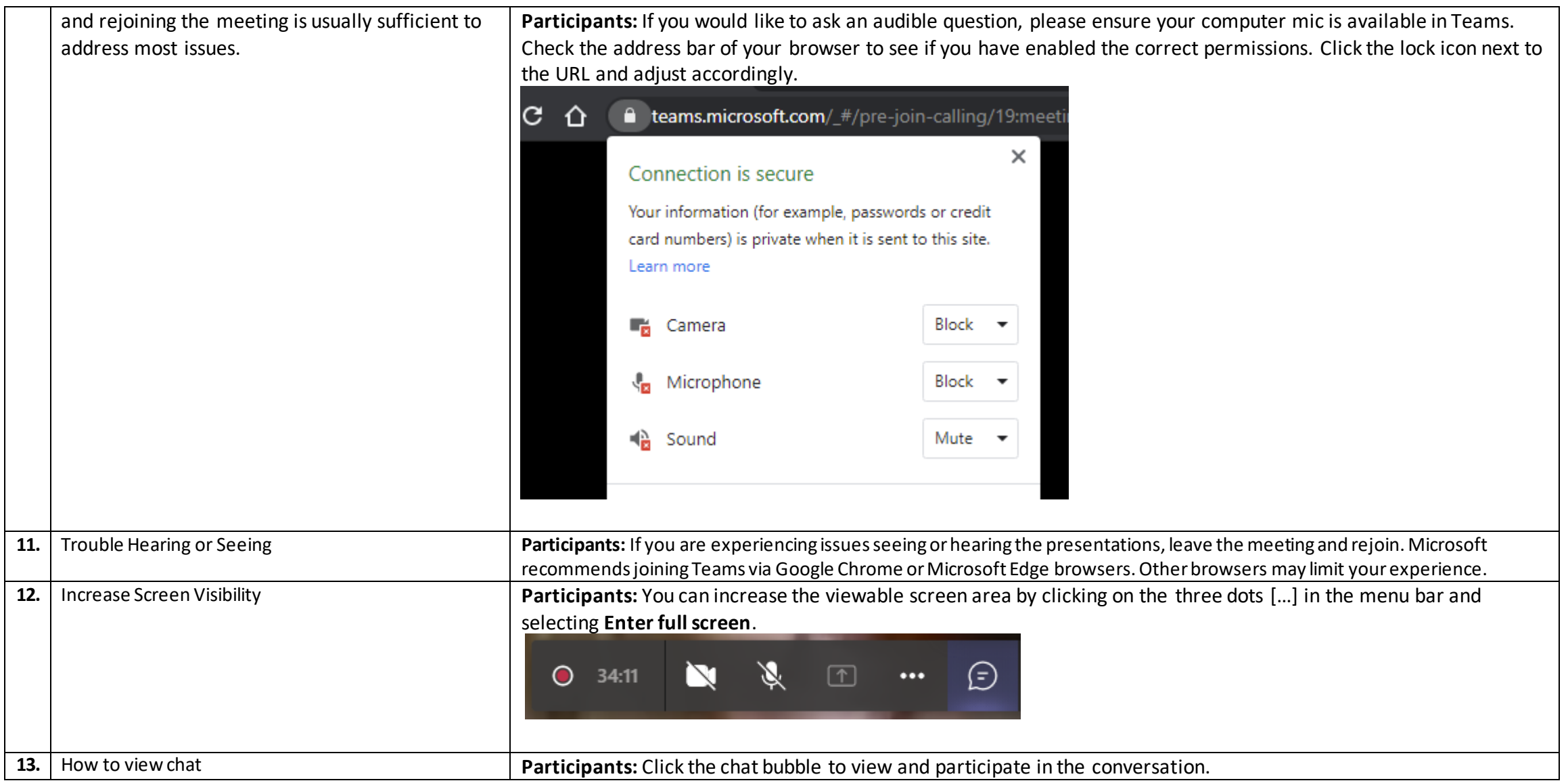

## O 34:11 N X 1 … → ●

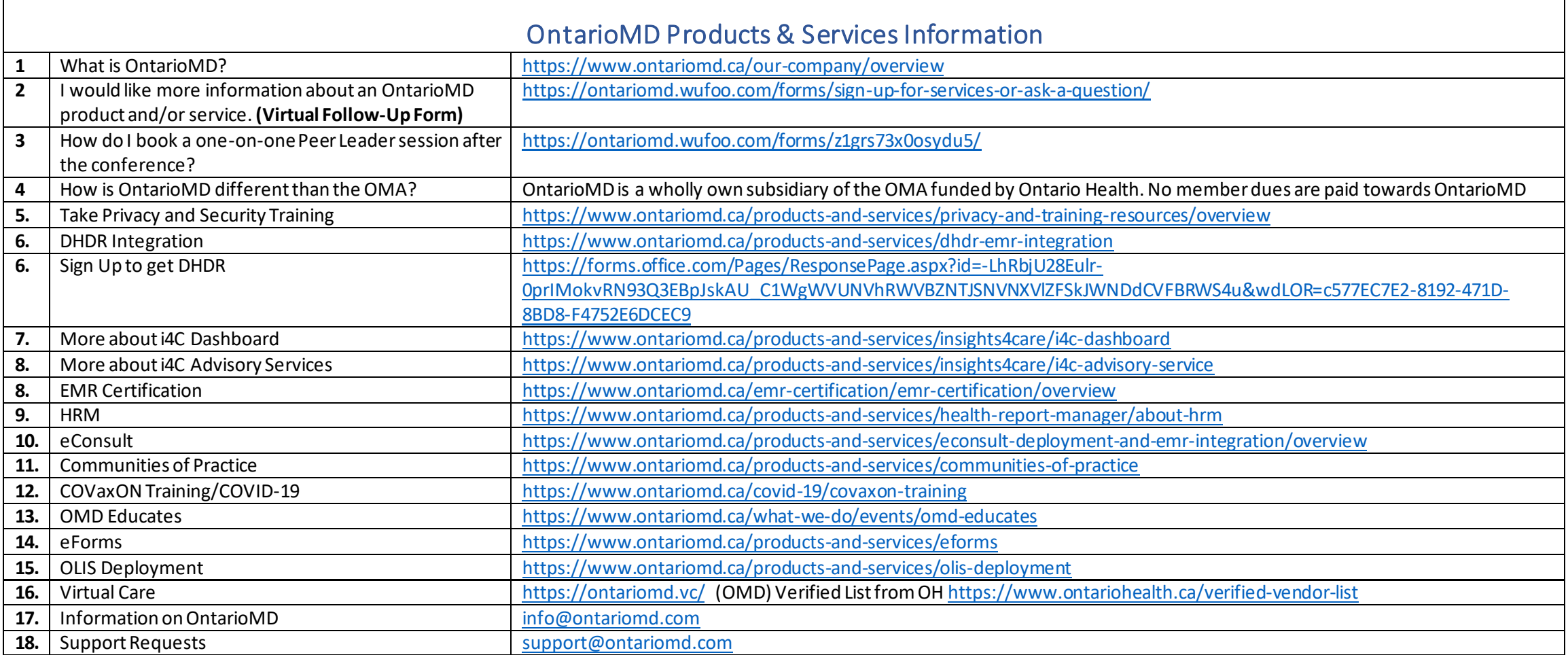

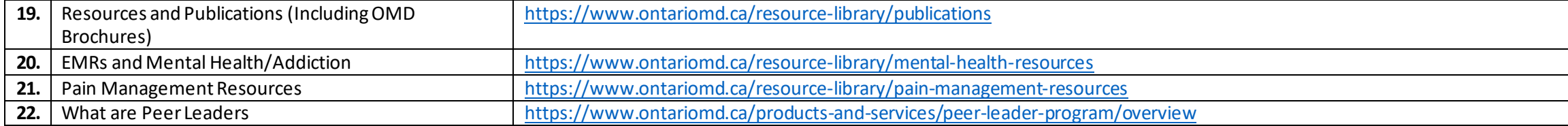